## Beth Eyrick

Completed **Original** 

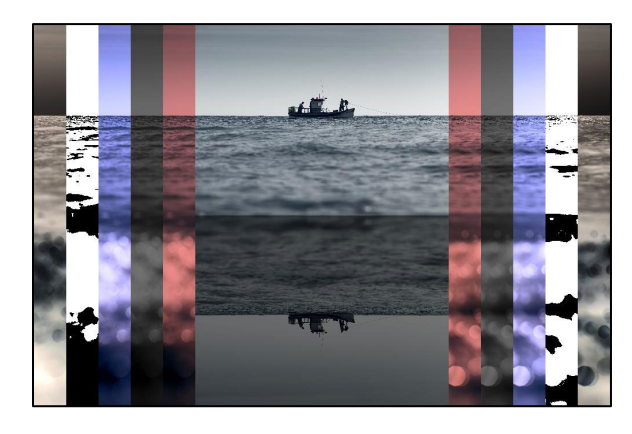

#Bethany Eyrick March 6, 2020

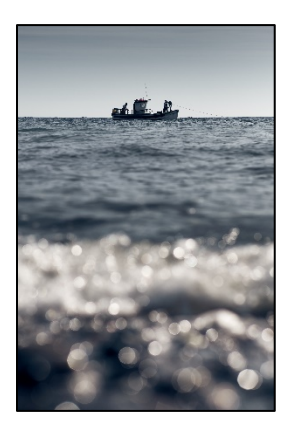

```
def makeSunset(picture):
    for p in getPixels(picture):
       value=getBlue(p)
      setBlue(p, value*0.6)
       value=getGreen(p)
      setGreen(p, value*0.6)
def scaleDown(picture_in, picture_out,scale):
  sourceX = 0 for targetX in range(0, getWidth(picture_in)/scale):
    sourceY = 0 for targetY in range(0, getHeight(picture_in)/scale):
      color = qetColor(qetPixel(picture in, sourceX, sourceY))
      setColor(getPixel(picture out, targetX, targetY), color)
       sourceY = sourceY + scale
     sourceX = sourceX + scale
def mirrory(picture):
  mirrorPoint = qetHeight(picture) / 2 height = getHeight(picture)
   for x in range(0, getWidth(picture)):
     for y in range(0, mirrorPoint):
      toppixel = getpixel(picture, x, y)bottomPixel = getPixel(picture, x, height - y - 1) color = getColor(topPixel)
       setColor(bottomPixel, color)
def darken(picture, starty, endy):
   for x in range(0, getWidth(picture)):
```
 for y in range(starty, endy):  $px = getFixed(picture, x, y)$ 

 $color = getColor(px)$  color = makeDarker(color) color = makeDarker(color)

setColor(px, color)

```
def increaseBlue(picture):
    for p in getPixels(picture):
       value=getBlue(p)
      setBlue(p, value*1.5)
def copy(picture in, picture out, tx, ty):
  targetX = tx for sourceX in range(0, getWidth(picture_in)):
    targetY = ty for sourceY in range(0, getHeight(picture_in)):
       color = getColor(getPixel(picture_in, sourceX, sourceY))
      setColor(qetPixel(picture out, targetX, targetY), color)
      targetY = targetY + 1targetX = targetX + 1def grayScale(picture):
    for px in getPixels(picture):
      newRed = qetRed(px) * 0.299newGreen = getGreen(px) * 0.587newBlue = qetBlue(px) * 0.114 luminance = newRed+newGreen+newBlue
      setColor(px,makeColor(luminance,luminance,luminance))
def grayPosterize(pic):
   for p in getPixels(pic):
    r = getRed(p) g = getGreen(p)
    b = getBlue(p)luminance = (r+q+b)/3 if luminance < 100:
       setColor(p,black)
     if luminance >= 100:
       setColor(p,white)
def negative(picture):
    for px in getPixels(picture):
       red=getRed(px)
       green=getGreen(px)
       blue=getBlue(px)
       negColor=makeColor(255-red, 255-green, 255-blue)
       setColor(px,negColor)
def collage():
   picture = makePicture(getMediaPath("ocean.jpg"))
   canvas = makeEmptyPicture(1000,660, black)
   smPic = makeEmptyPicture(getWidth(picture)/9, getHeight(picture)/9)
   #create negative and copy to outermost sides
  scaleDown(picture, smPic, 9)
   negative(smPic)
   copy(smPic, canvas, 0, 0)
   copy(smPic, canvas, 560, 0)
   #gray posterize and copy to each side
  scaleDown(picture, smPic, 9)
   grayPosterize(smPic)
   copy(smPic, canvas, 56, 0)
   copy(smPic, canvas, 504, 0)
```
 #increase blue value in picture and copy to each side scaleDown(picture, smPic, 9) increaseBlue(smPic) copy(smPic, canvas, 112, 0) copy(smPic, canvas, 448, 0) #grayscale, darken, and copy to each side scaleDown(picture, smPic, 9) grayScale(smPic) darken(smPic, 0, getHeight(smPic)) copy(smPic, canvas, 168, 0) copy(smPic, canvas, 392, 0) #sunset and copy to each side of original scaleDown(picture, smPic, 9) makeSunset(smPic) copy(smPic, canvas, 224,0) copy(smPic, canvas, 336, 0) #original picture with mirrored top half to bottom scaleDown(picture, smPic, 9) mirrory(smPic) #darken the mirrored half of the picture darken(smPic, getHeight(smPic)/2, getHeight(smPic)) copy(smPic, canvas, 280, 0) explore(canvas)